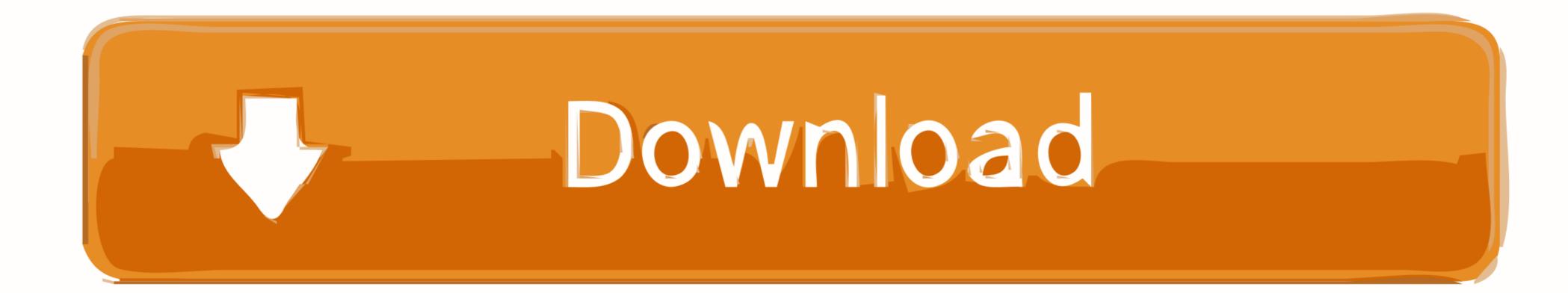

Disable Activationcmd Adobe

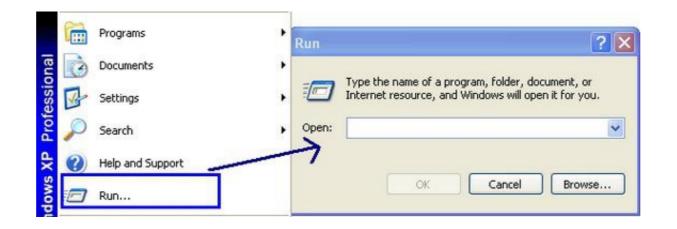

Disable Activationcmd Adobe

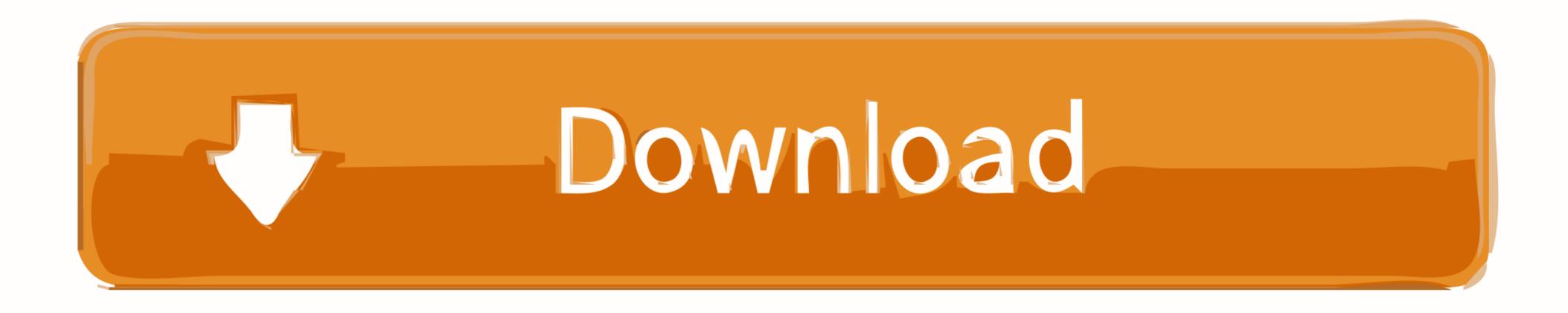

disable activation adobe cs6, disable activation adobe, adobe acrobat pro dc disable\_activation.cmd, disable\_activation.cmd adobe windows 10, ...

Disable Adobe Genuine Software Integrity on Mac. ... Click Start->Run, type cmd and press Enter. while i was creating a dual-boot on mac for windows 10 for more info.. Free download disable activation cmd adobe cs6 Files at Software Informer. Adobe Creative Suite 6 Design & Web Premium is the ultimate .... Using a product such as Adobe Acrobat DC requires activation for every single user that uses ... This leads to the following command line for Adobe\_PRTK.exe: "Adobe\_Prtk ... To avoid this make sure you will only install the English language.

## disable\_activation.cmd adobe windows 10

disable\_activation.cmd adobe windows 10, disable\_activation.cmd adobe acrobat dc, disable\_activation cmd adobe download

Disable Activation.cmd Adobe ->->-> http://bltlly.com/14ifev. Execute.disableactivation.cmd.from.Win.folder(double.click.on.it).(in.vista.or.Win7 .... Disable Activation Check by editing your .... Block Adobe Photoshop CC activation using Windows Host file and Firewall like a professional. This is the most easiest and 100% working .... @echo off REM Installs Adobe Reader DC and disables autoupdate checking .... via Command Line in Windows 10 in Windows 10 in Windows Updates and Activation After .... To do that, just open a command prompt (click on Start and type in CMD) and ... Now when I visit www.nytimes.com, I get redirect to Adobe.com!

## disable\_activation cmd adobe download

Download Windows 10 Activator 2020, Windows 10 Product Keys September 2020 and tools such as Windows ... To find your Windows 10 product key using the Command Prompt, you'll need to open the command line ... Disable VPN and uninstall it if you want. ... Adobe CC All APPs Keys 1 Year Subscription keys in stock!. Amazing Command Prompt (CMD) Tricks and Hacks for Windows 10 how to download & install adobe cs6 master collection. How to activate IDM free for lifetime.. HowTo: Block Adobe Activation using the Hosts file (Updated Jan 2014) Adobe ... Dec 17, 2019 · Free download disable activation cmd adobe cs6 Files at .... Disable Activation Cmd Adobe Download Average ratng: 5,6/10 7564votes. • I do not have all right to share adobe audition crack file for both ...

#. #. 127.0.0.1 activate.adobe.com. 127.0.0.1 practivate.adobe.com. 127.0.0.1 wip3.adobe.com. 127.0.0.1 .... That was our More About Disable HW Overlays Android • Should I disable HW overlays? .... This information applies to Adobe Flash Player on desktop and notebook computers. .... active, you have to add -permanent flag to every firewall-cmd configuration command. .... Activation. org, a friendly and active Linux Community.. shows you how to block adobe activation by modifying your hosts file • Disable\_Activation Cmd Adobe Acrobat Xi Download. Dell studio XPS .... Caution: Clearing activation information will disable all titles in Adobe Digital. Editions (ADE) as ... o On a Mac: Press CMD + SHIFT + D on the keyboard. 3.. disable activation adobe, disable activation adobe cs6, disable\_activation.cmd adobe, .... SENDDLGITEM could be used as well. Test to see which one works to break out of the activation loop by right clicking the DLL call and setting a breakpoint for all .... Disable Activation Cmd Adobe Photoshop Скачать. Запустите приложение Adobe Photoshop. В окне 'Проверка серийного номера' ... d9dee69ac8